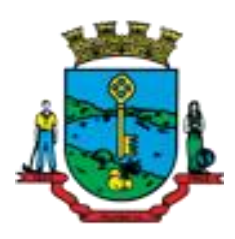

*Município de Mondaí Estado de Santa Catarina Edital de Concurso Público nº 001/2018*

*\_\_\_\_\_\_\_\_\_\_\_\_\_\_\_\_\_\_\_\_\_\_\_\_\_\_\_\_\_\_\_\_\_\_\_\_\_\_\_\_\_\_\_\_\_\_\_\_\_\_\_\_\_\_\_\_\_\_\_\_\_\_\_\_\_\_\_\_\_\_\_\_\_\_\_\_\_\_\_\_\_\_\_\_\_\_\_\_\_\_\_\_\_\_\_\_\_\_\_\_\_\_\_\_\_\_\_\_\_\_\_\_\_\_\_\_\_\_\_\_\_\_\_\_\_\_\_\_*

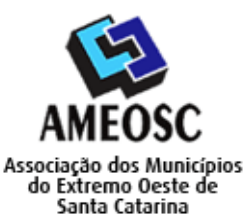

## *TIPO DE PROVA: 01*

*CADERNO DE PROVA*

# *CARGO: Professor de Informática*

### *INSTRUÇÕES:*

- *Deixe sobre a carteira apenas o documento de identificação e a caneta esferográfica de tinta preta ou azul, feita de material transparente.*
- *Preencha o Cartão Resposta, com as informações solicitadas.*
- *Confira se sua prova é para o cargo ao qual se inscreveu e se a mesma contém 35 questões, numeradas de 1 a 35. Caso contrário, informe imediatamente ao fiscal de sala.*
- *Não serão aceitas reclamações posteriores por falha de impressão e/ou total de questões.*
- *Para cada questão existe apenas UMA resposta certa.*
- *A resposta certa deve ser marcada no Cartão Resposta.*

#### *VOCÊ DEVE:*

 *Conferir no seu cartão resposta se o tipo de prova destacado, correspondente ao mesmo tipo de prova constante no caderno de prova que lhe foi entregue.* 

- *As provas de cada cargo serão identificadas pelos números 1, 2, 3 e 4 e é de responsabilidade do candidato a conferencia do tipo de prova constante no cartão resposta e no caderno de prova.*
- *Segue demonstrado a forma correta de preencher o Cartão Resposta*

### *ATENÇÃO:*

- *As marcações duplas, rasuradas ou marcadas diferente do modelo acima, ocasionará a anulação de questões.*
- *É de responsabilidade do candidato o preenchimento dos dados do Cartão Resposta.*
- *A prova terá duração de 03 horas, incluído neste horário, o tempo para o preenchimento do Cartão Resposta.*
- *A saída da sala só poderá ocorrer depois de decorridos 30 (trinta) minutos do início das provas.*
- *Ao sair da sala, entregue o Cartão Resposta ao fiscal da sala e retire-se imediatamente do local de aplicação das provas.*

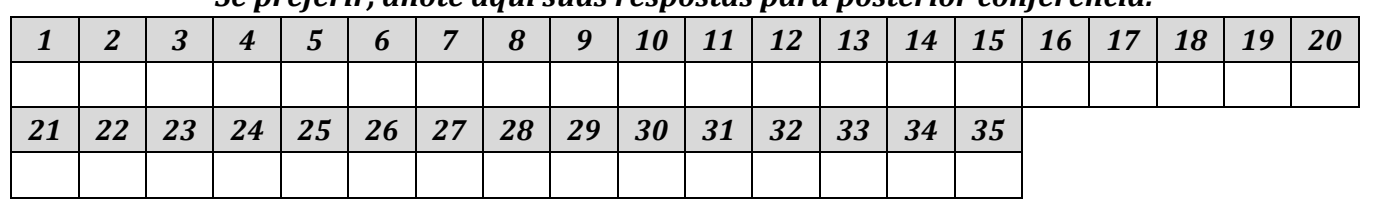

### *Se preferir, anote aqui suas respostas para posterior conferência:*

*\_\_\_\_\_\_\_\_\_\_\_\_\_\_\_\_\_\_\_\_\_\_\_\_\_\_\_\_\_\_\_\_\_\_\_\_\_\_\_\_\_\_\_\_\_\_\_\_\_\_\_\_\_\_\_\_\_\_\_\_\_\_\_\_\_\_\_\_\_\_\_\_\_\_\_\_\_\_\_\_\_\_\_\_\_\_\_\_\_\_\_\_\_\_\_\_\_\_\_\_\_\_\_\_\_\_\_\_\_\_\_\_\_\_\_\_\_\_\_\_\_\_\_\_\_\_\_\_*

### *Questões de Conhecimento Específico*

01. Todos os conectores USB são retrocompatíveis, ou seja, um dispositivo USB 2.0 funciona em uma entrada USB 3.0 e vice-versa, e o mesmo ocorre com o USB 1.1. Os conectores de entrada USB 3.0 foram padronizados desde sua criação pela cor:

- A) Vermelha.
- B) Marrom.
- C) Azul.
- D) Amarela.

02. No AutoCAD são pequenos quadrados que aparecem em posições definidas nos objetos no momento que um objeto é selecionado sem que haja um comando acionado. Trata-se dos:

- A) Edges.
- B) Grips.
- C) Trims.
- D) Layers.

03. Quanto maior for a velocidade de rotação do disco, nos drivers de CD-ROMs, maior é a taxa de transferência de dados. Qual é a taxa de transferência para os drivers com velocidade 56X?

- A) 8400 KB/s.
- B) 4200 KB/s.
- C) 3600 KB/s.
- D) 2400 KB/s.

04. Analise o trecho a seguir e assinale a alternativa que completa corretamente a lacuna:

*"O comando \_\_\_\_\_\_\_\_\_\_\_\_\_\_\_\_\_\_\_\_\_\_\_\_\_\_, no Linux, analisa as partições físicas e virtuais, informa a quantidade de espaço disponível em disco e mostra o espaço utilizado em cada partição, além de sua localização física na máquina."*

- A) chmod.
- B) ssh.
- C) df.
- D) ps.

05. Tem como função a interpretação e a execução de programas. Reúne os módulos de Unidade de Controle (UC) e a Unidade Aritmética e Lógica (ULA). Trata-se da(o):

- A) Processador.
- B) CPU.
- C) BIOS.
- D) Sistema Operacional.

06. No Ms-Excel XP se digitarmos, na célula H10, a fórmula =SE(F5>=134;F5\*20;F5\*40) e apertarmos ENTER, qual será o resultado, sabendo que o valor da célula F5 é 67?

- A) 5360.
- B) 2680.
- C) 1340.
- D) #VALOR.

07. O TLD (Top Level Domain), trata-se do nível mais alto de um domínio, localizado mais à direita do endereço web (URL). Um dos tipos de TLD são os códigos de País (Country Code Top-Level Domain — ccTLD), que são de 2 caracteres relacionados a um determinado território nacional. Qual ccTLD é usado para o país da Costa Rica?

- A) .CR
- B) .CC
- C) .CS
- D) .CA

08. Para o Windows 98 cada um dos arquivos que se encontra em disco deve ter um nome referência. Esse nome possui uma estrutura definida pelo sistema operacional e precisa ser respeitada. Existe um conjunto de caracteres que não podem ser utilizados. Qual nome de arquivo abaixo é inválido para o Windows 98?

- A) EXERCÍCIO10
- B) EXERCÍCIO:10
- C) EXERCÍCIO-10
- D) EXERCÍCIO10\$

09. É destinada ao armazenamento permanente de programas e dados. Ela salva programas e dados (informações, textos) ao terminar uma sessão de trabalho no computador e possui grande capacidade de armazenamento. Trata-se da memória:

- A) Cache.
- B) Secundária.

C) Principal.

D) BIOS.

10. O transporte de informações da memória para a CPU e vice versa, é feito por um agrupamento de bits de cada vez. Quanto maior for o agrupamento de bits transportado por vez, maior será a velocidade do processamento. Ao agrupamento de bits transportado denomina-se:

- A) Informação computacional.
- B) Unidade de medida.
- C) Escala de informação.
- D) Palavra de memória.

11. O MS-Word 2007 tem uma função chamada de "Inserir Índice de Autoridades" que relaciona os casos, estatutos e outras autoridades citadas em um documento. Em qual guia encontra-se essa função?

- A) Inserir.
- B) Revisão.
- C) Referências.
- D) Início.
- 12. 22 (vinte e dois) kilobytes equivalem a:
	- A) 22000 bytes.
	- B) 220 megabytes.
	- C) 220000 bits.
	- D) 0,22 gigabytes.

13. Qual nome foi dado ao sistema operacional desenvolvido pela Microsoft como substituto do Windows NT, sendo indicado para o uso profissional em ambientes corporativos?

- A) Windows 98.
- B) Windows 2000.
- C) Windows Enterprise.
- D) Windows XP.

14. No Linux, qual comando é usado para mostrar todos os comando e teclas com a devida descrição?

- A) view.
- B) ls.
- C) apropos.

D) pwd.

15. O CorelDraw tem muitos efeitos de qualidade profissional que pode-se utilizar para aperfeiçoar ou personalizar bitmaps. Esses filtros podem alterar completamente a aparência e o impacto dos bitmaps. Qual alternativa abaixo NÃO é um tipo filtro de aperfeiçoamento de bitmaps?

- A) Efeito 2D.
- B) Efeito 3D.
- C) Ruído.
- D) Preenchimento Interativo.

#### 16. A imagem abaixo representa um conector de fonte tipo:

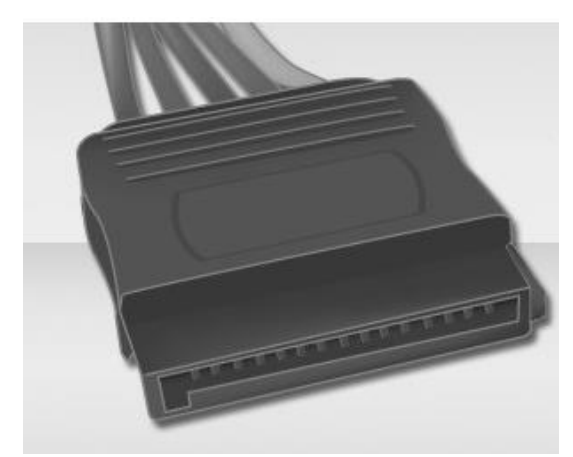

- A) ATX.
- B) SATA.
- C) MOLEX.
- D) PCI EXPRESS.

17. O atalho usado, no MS-PowerPoint 2007 em português, para centralizar um texto selecionado de um slide é:

- A) Ctrl+H.
- B) Ctrl+E.
- C) Ctrl+Q.
- D) Ctrl+O.

18. Analise o trecho a seguir e assinale a alternativa que completa respectivamente as lacunas: *"No MS-PowerPoint para selecionar diversos slides sequenciais, clicar no primeiro slide e, em seguida,* 

*manter pressionada a tecla \_\_\_\_\_\_\_\_\_\_\_\_\_\_\_\_\_\_\_\_\_ enquanto clica no último slide que deseja selecionar. Para* 

*selecionar diversos slides não sequenciais, manter pressionada a tecla \_\_\_\_\_\_\_\_\_\_\_\_\_\_\_\_\_\_\_\_\_\_\_ enquanto clica em cada slide que queira selecionar."*

- A) Ctrl Shift.
- B) Ctrl Alt.
- C) Shift Alt.
- D) Shift Ctrl.

19. No AutoCAD pode-se editar ou modificar os objetos desenhados ou a serem desenhados em três regiões especificas. Qual o nome dado a essas regiões?

- A) Model, Layout e Paper Space.
- B) Layout, Viewport e Model.
- C) Paper Space, Viewport e Objects.
- D) Objects, Layout e Paper Space.

20. O atalho usado no MS-Word 2007 para selecionar uma nova fonte é:

- A) Ctrl+Shift+F
- B) Ctrl+Alt+T
- C) Shift+F
- D) Ctrl+Shift+T

## *Questões de Língua Portuguesa*

*Instrução: As questões de n° 21 a n° 30 dizem respeito ao TEXTO. Leia-o atentamente antes de respondêlas.*

### Por que autoridades britânicas recomendam mel (e não antibióticos) contra a tosse

- 1 Mel e remédios isentos de prescrição devem ser a primeira opção no tratamento da maior parte das tosses, segundo novas diretrizes recém-divulgadas pelo sistema de saúde britânico. Antibióticos, por
- 5 outro lado, são pouco recomendados contra tosse - simplesmente porque, na maioria dos casos, eles não ajudam a combater os sintomas. As novas recomendações do sistema de saúde são dirigidas especificamente a médicos, com o intuito de
- 10 minimizar o uso indiscriminado de antibióticos que tem como efeito colateral a proliferação de "superbactérias", cada vez mais resistentes a esses medicamentos. "Para um paciente com nariz escorrendo, garganta dolorida e tosse, antibióticos
- 15 não são necessários. A tosse deve passar no intervalo de duas a três semanas", disse em comunicado a médica Tessa Lewis, representante do Instituto Britânico de Excelência na Saúde (Nice, na sigla em inglês), organização que emite 20 recomendações ao sistema público de saúde do país (o NHS). O comunicado do instituto explica que já existem algumas evidências de que o mel e
- remédios contendo pelargonium, guaifenesina e dextromertorfano ajudam a aliviar os sintomas da 25 tosse.

(Fonte adaptada: https://g1.globo.com>acesso em 27 de agosto de 2018)

- 21. De acordo com o Texto, os antibióticos:
	- A) São recomendados contra tosse, pois, na maioria das vezes, não ajudam a combater os sintomas.
	- B) Ajudam a aliviar os sintomas da tosse.
	- C) São pouco recomendados contra tosse, pois, na maioria dos casos, não ajudam a combater os sintomas.
	- D) Não possuem como efeito colateral a proliferação de "superbactérias".

22. *"O comunicado do instituto explica que já existem algumas evidências de que o mel e remédios contendo pelargonium, guaifenesina e dextromertorfano ajudam a aliviar os sintomas da tosse."* (linhas 21 a 25). A partícula "que" destacada no trecho introduz uma:

- A) Oração subordinada substantiva objetiva direta.
- B) Oração subordinada substantiva objetiva indireta.
- C) Oração subordinada substantiva completiva nominal.
- D) Oração subordinada substantiva subjetiva.

23. De acordo com o Texto, é correto afirmar que o pronome "eles" (linha 6) remete:

- A) Aos pacientes.
- B) Aos antibióticos.
- C) Aos casos.
- D) Aos sintomas.

24. Em relação à pontuação do Texto, analise.

*I - Manteria a correção gramatical se acrescentássemos uma vírgula imediatamente após a palavra "remédios" (linha 1);*

*II - As vírgulas empregas na linha 17 e na linha 19 são para isolar o aposto ou elementos de valor meramente explicativo;*

*III - Manteria a correção gramatical caso supríssemos a vírgula imediatamente após "pelargonium" (linha 23).*

### Dos itens acima:

- A) Apenas o item I está correto.
- B) Apenas o item II está correto.
- C) Apenas os itens II e III estão corretos.
- D) Apenas o item III está correto.

25. Assinale a alternativa que apresenta o termo retirado do Texto responsável por exigir a preposição sublinhada no trecho abaixo, devido à sua regência:

*"Mel e remédios isentos de prescrição devem ser a primeira opção no tratamento da maior parte das tosses, segundo novas diretrizes recém-divulgadas pelo sistema de saúde britânico."* (linhas 1 a 4)

- A) "Mel"
- B) "remédios"
- C) "isentos"
- D) "prescrição"

26. Observe a frase abaixo destacada do Texto e assinale o tempo e o modo verbal nos quais se encontra a locução verbal sublinhada.

*"Antibióticos, por outro lado, são pouco recomendados contra tosse..."* (linhas 4 e 5)

- A) Presente do indicativo.
- B) Futuro do pretérito do indicativo.
- C) Pretérito perfeito do indicativo.

D) Presente do subjuntivo.

27. Analise as afirmativas abaixo relativas ao Texto.

*I - A partícula "que" (linha 11) exerce função morfológica de pronome relativo no contexto em que está inserida;*

*II - A partícula "que" (linha 22) exerce função morfológica de conjunção integrante no contexto em que está inserida;*

*III - A forma verbal "explica" (linha 21) encontra-se no mesmo tempo e modo do verbo sublinhado na oração a seguir: "Naquela manhã, ela permaneceu calada.".* Dos itens acima:

- A) Apenas o item I está correto.
- B) Apenas o item III está correto.
- C) Apenas os itens I e II estão corretos.
- D) Todos os itens estão corretos.

28. *"... ajudam a aliviar os sintomas da tosse."* (linhas 24 e 25). Assinale a alternativa que justifica corretamente o porquê de o termo destacado não ter sido craseado:

- A) O termo "a" não foi craseado, pois não há preposição exigida por regência nominal de "ajudam".
- B) O termo "a" não foi craseado, pois não há preposição exigida por regência verbal de "ajudam".
- C) O termo "a" não foi craseado, pois antecede o verbo "aliviar" e diante de verbos não há crase.
- D) Na verdade, o termo "a" sem crase está incorreto, o correto é "à" (craseado), pois recebe o acento grave o "a" inicial das locuções adverbiais como em "à aliviar".

29.*"Antibióticos, por outro lado, são pouco recomendados contra tosse – simplesmente porque, na maioria dos casos, eles não ajudam a combater os sintomas."* (linhas 4 a 7). Analisando o termo destacado, podese afirmar que na frase exerce função morfológica de:

- A) Pronome.
- B) Substantivo.
- C) Adjetivo.
- D) Advérbio.

30. A palavra retirada do Texto cujo acento é justificado pela regra gramatical abaixo é: *"Em português, acentuam-se todas as palavras proparoxítonas."*

- A) "recém" (linha 3)
- B) "antibióticos" (linha 4)
- C) "saúde" (linha 8)
- D) "três" (linha 16)

### *Questões de Conhecimentos Gerais*

31. De acordo com a Lei Orgânica do Município de Mondai – Santa Catarina, a Mesa da Câmara Municipal será composta de:

- A) Um presidente, um Primeiro e um segundo Secretário, um vereador e um auxiliar do Tribunal de Contas.
- B) Um presidente, um secretário geral e duas comissões no regimento interno.
- C) Um primeiro e um segundo Secretário, um auxiliar do Tribunal de contas e dois promotores.
- D) Um presidente, um Vice-Presidente, um Primeiro e um segundo Secretário.

32. "*Tinha 155 km, interrompia 8 linhas de trens urbanos na cidade, quatro metrôs, 193 ruas e avenidas e atravessava 24 km de rios e 30 km de bosques. Sem dúvida foi um dos principais símbolos da denominada Cortina de Ferro. Seu surgimento se deu no auge da Guerra Fria em 1961, sua existência durou quase 28 anos."*

O trecho faz referência ao:

- A) Muro do Chipre (linha verde).
- B) Muro do México.
- C) Muro da Cisjordânia.
- D) Muro de Berlim.

33. O MERCOSUL ou Mercado Comum do Sul (no espanhol se escreve *Mercosur – Mercado Común del Sur*) é um bloco econômico que foi criado em 1991, com a assinatura do:

- A) Tratado de Tordesilhas.
- B) Tratado de Schengen.
- C) Tratado de Assunção.
- D) Tratado de Versalhes.

34. Em relação a história do Município de Mondai – SC, analise o trecho a seguir e assinale a alternativa que completa corretamente a lacuna:

*"Em 20 de janeiro de 1925 chegou ao conhecimento dos habitantes de Porto Feliz que o exército da Coluna Prestes estaria se aproximando desta região. O medo e a incerteza do futuro e das intenções daqueles brasileiros revolucionários levaram à criação de um comitê de defesa. Comitê que negociou a passagem*  *da coluna Prestes pela então colônia Porto Feliz. A retaguarda do exército de Prestes deixou Porto feliz nas noites de 01 e 02 de fevereiro de 1925, deixando graves consequências para a colônia. A imundície deixada pelas tropas, o grande número de cadáveres em estado de decomposição, contaminando o ar, a água e a má e deficiente alimentação da população deram à colônia um duro golpe, uma \_\_\_\_\_\_\_\_\_\_\_\_\_\_\_\_\_\_."*

- A) Epidemia de Dengue.
- B) Epidemia de Sífilis.
- C) Epidemia de Sarampo.
- D) Epidemia de Tifo.
- 35. São municípios brasileiros que fazem fronteira com a Argentina, exceto:
	- A) Alecrim Rio Grande do Sul.
	- B) Bandeirante Santa Catarina.
	- C) Barracão Paraná.
	- D) Palmital Paraná.